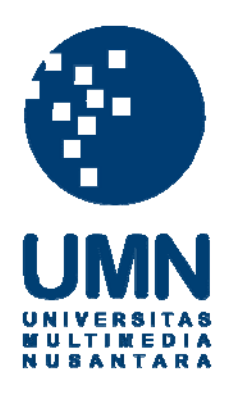

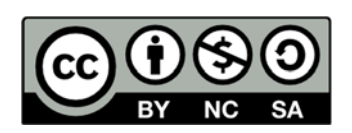

# **Hak cipta dan penggunaan kembali:**

Lisensi ini mengizinkan setiap orang untuk menggubah, memperbaiki, dan membuat ciptaan turunan bukan untuk kepentingan komersial, selama anda mencantumkan nama penulis dan melisensikan ciptaan turunan dengan syarat yang serupa dengan ciptaan asli.

# **Copyright and reuse:**

This license lets you remix, tweak, and build upon work non-commercially, as long as you credit the origin creator and license it on your new creations under the identical terms.

# **PERANCANGAN APLIKASI MEDICAL PANIC BUTTON BERBASIS ANDROID**

**SKRIPSI** 

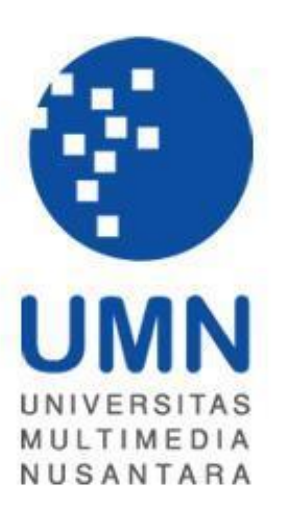

Diajukan Guna Memenuhi Persyaratan Memperoleh Gelar

Sarjana Komputer (S.Kom.)

**Handi Adityalim 11110310047**

# PROGRAM STUDI SISTEM INFORMASI FAKULTAS TEKNOLOGI INFORMASI DAN KOMUNIKASI UNIVERSITAS MULTIMEDIA NUSANTARA TANGERANG

2016

#### **PERNYATAAN**

<span id="page-2-0"></span>Dengan ini saya menyatakan bahwa penulisan tugas akhir ini merupakan karya ilmiah saya sendiri, bukan hasil plagiat dari karya ilmiah yang ditulis oleh orang lain atau lembaga lain. Semua karya ilmiah yang dituliskan oleh orang lain maupun lembaga lain yang dirujuk maupun dikutip yang terdapat dalam penulisan skripsi ini telah disebutkan sumber kutipannya serta dicantumkan pada halaman daftar pustaka.

Jika di kemudian hari terbukti ditemukan kecurangan atau penyimpangan, baik dalam pelaksanaan skripsi maupun dalam penulisan laporan skripsi, saya bersedia menerima konsekuensi dinyatakan tidak lulus untuk mata kuliah Skripsi yang telah saya tempuh.

Tangerang, 19Agustus 2016

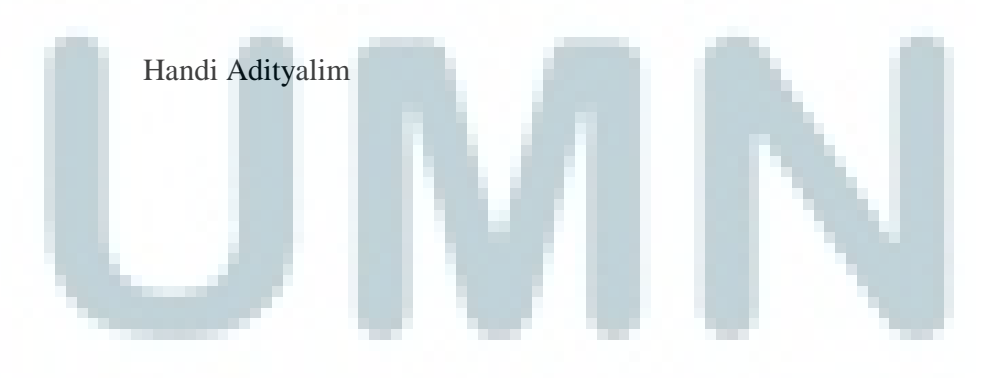

### <span id="page-3-0"></span>**HALAMAN PENGESAHAN**

skripsi dengan judul

"Perancangan Aplikasi*Medical Panic Button*Berbasis Android"

Oleh

Handi Adityalim

Tangerang, 19 Agustus 2016

Telah diajukan pada hari Jumat, 5 Agustus 2016, Pukul 09.00 s.d 10.30 dan

dinyatakan lulus dengan susunan penguji sebagai berikut:

**Ketua Sidang Penguji Penguji** 

Marcelli Indriana, S.Kom., M.Sc. Wella, S.Kom., M.Msi.

**Dosen Pembimbing**

Yustinus Eko Soelistio, S.Kom, M.M.

**Disahkan Oleh Ketua Program Studi Sistem Informasi - UMN** 

## Wira Munggana, S.Si., M.Sc.

## PerancanganAplikasi Medical Panic

### ButtonBerbasis Android

#### **ABSTRAK**

#### oleh: Handi Adityalim

<span id="page-4-0"></span>Rumah Sakit adalah sebuah institusi perawatan kesahatan profesional yang pelayanannya disediakan oleh dokter, perawat, dan tenaga ahli kesehatan lainnya. Namun, saat ini masih belum ada aplikasi yang dapat digunakan oleh calon pasien untuk memesan *ambulance*. Pasien masih harus datang ke rumah sakit terdekat atau menelepon untuk mencari kamar yang masih tersedia.

Atas dasar permasalahan ini penulis mencoba untuk memberikan solusi dengan caramembuat aplikasi berbasis *mobile* untuk pasien yang ingin memanggil *ambulance*.Aplikasi berbasis *mobile* ini nantinya bisa menentukan rumah sakit yang jaraknya terdekat dari lokasi pasien tetapi sebelumnya pasien harus melakukan pendaftaran data diri setelah selesai mengunduh aplikasi.

Penulis melakukan studi pustaka dengan cara wawancara dan observasi secara lisan maupun tulisan kepada pasien yang pernah memesan mobil *ambulance* dan pihak rumah sakit sehingga aplikasi yang dibuat sesuai dengan kemauan dan dapat diaplikasikan ke dalam smartphone. Setelah mengumpulkan semua requirement maka penulis merancang aplikasi menggunakan metode *Rapid Application Development* (RAD) karena metode tersebut dirasa sangat tepat untuk aplikasi yang akan dikembangkan oleh penulis.

Kata Kunci : Rumah sakit, *Mobile*, *Rapid Application Development*, Ambulan

## Android Based Application Design

### For Medical Panic Button

#### **ABSTRACT**

#### By: Handi Adityalim

<span id="page-5-0"></span>Hospital is a professional health care institutional which the services provided by the doctors, nurses, and other health experts. However, there is still no application that can be used by the patients to ordering an *ambulance*. Patients have to come all the way to the closer hospital or call the hospital themselves to seek any available room.

On the basis of this issue, the author tries to give a solution by making a *mobile* based application for the patients who wants to call an *ambulance*. This *mobile* based application can later determine which hospital is the nearest to the patient site, but the patient needs to register themselves with the data needed after finished downloading the application.

Author carried out bibliographic research by doing some interviews and observations verbally and written by the patients who've ordered an *ambulance* and the hospitals so that the application made according the requirements and can be applied to smartphones. After collecting some requirements then the author designing application using Rapid Application Development method because of these methods is considered very appropriate for the application to be developed by the authors.

#### Keywords: *Hospitals, Mobile, Rapid Application Development*, *Ambulance*

#### **KATA PENGANTAR**

<span id="page-6-0"></span>Puji dan syukur penulis haturkan kepada Tuhan Yang Maha Esa atas berkat dan anugerahnya sehingga penulis dapat menyelesaikan program pembuatan aplikasi *panic button* yang berguna untuk bidang medis. Penulis berharap supaya dengan adanya aplikasi *panic button* ini dapat membantu semua perusahan yang bergerak dalam bidang medis dan juga semua pasien yang membutuhkan *emergency*.

Penulis menyadari bahwa masih banyak kekurangan dalam pembuatan program ini. Namun terlepas dari itu semua, penulis mendapatkan banyak sekali pengalaman berharga yang sangat berguna bagi perkembangan penulis dan membantu penulis di dalam dunia kerja nanti.

Selesainya praktek tugas akhir dan laporan yang telah dibuat oleh penulis tidak akan selesai tanpa bantuan dan doa dari berbagai pihak. Oleh karena itu penulis juga ingin menyampaikan terima kasih yang sebesar-besarnya kepada :

- 1. Pertama-tama penulis ingin menyampaikan terima kasih kepada Tuhan Yang Maha Esa .
- 2. Bapak Wira Munggana, S.Si., M.Sc. selaku ketua program studi jurusan sistem informasi.
- 3. Bapak Yustinus Eko Soelistio, S.Kom., M.M. selaku dosen pembimbing skripsi.
- 4. Perusahaan-perusahaan dan pasien yang telah menjadi objek penelitian untuk penulisan skripsi ini.
- 5. Keluarga yang selalu memberikan doa serta dukungan kepada penulis selama proses berlangsung nya skripsi ini agar penulis dapat menyelesaikan tugas akhir dengan baik
- 6. Teman-teman serta sahabat yang telah memberikan semangat agar laporan skripsi penulis dapat selesai tepat pada waktunya.

Akhir kata penulis ingin menyampaikan bahwa penulis sangat senang apabila terdapat kritik dan saran dari pembaca, dan semoga laporan skripsi ini dapat bermanfaat bagi semua yang membaca.

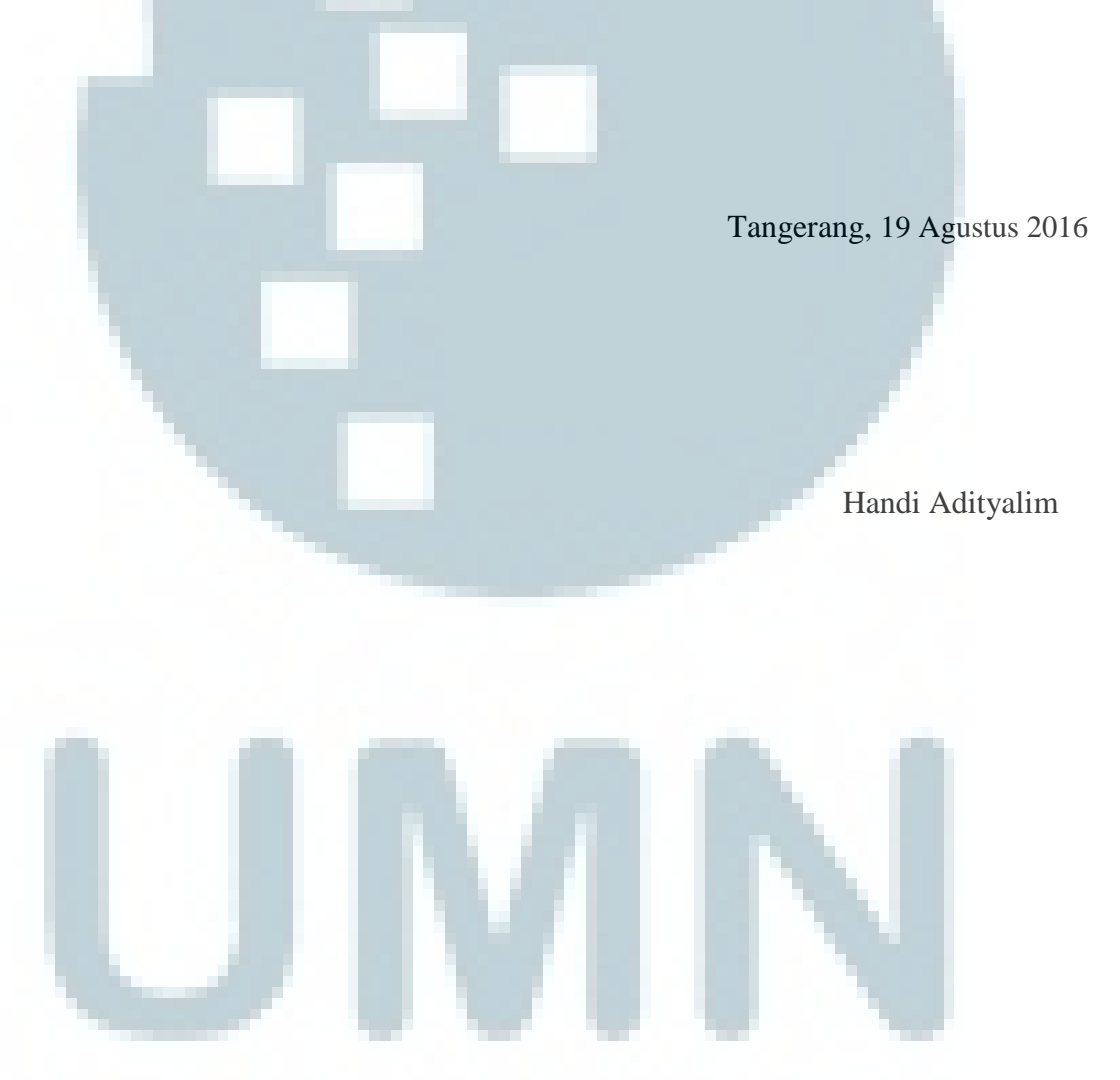

## **DAFTAR ISI**

<span id="page-8-0"></span>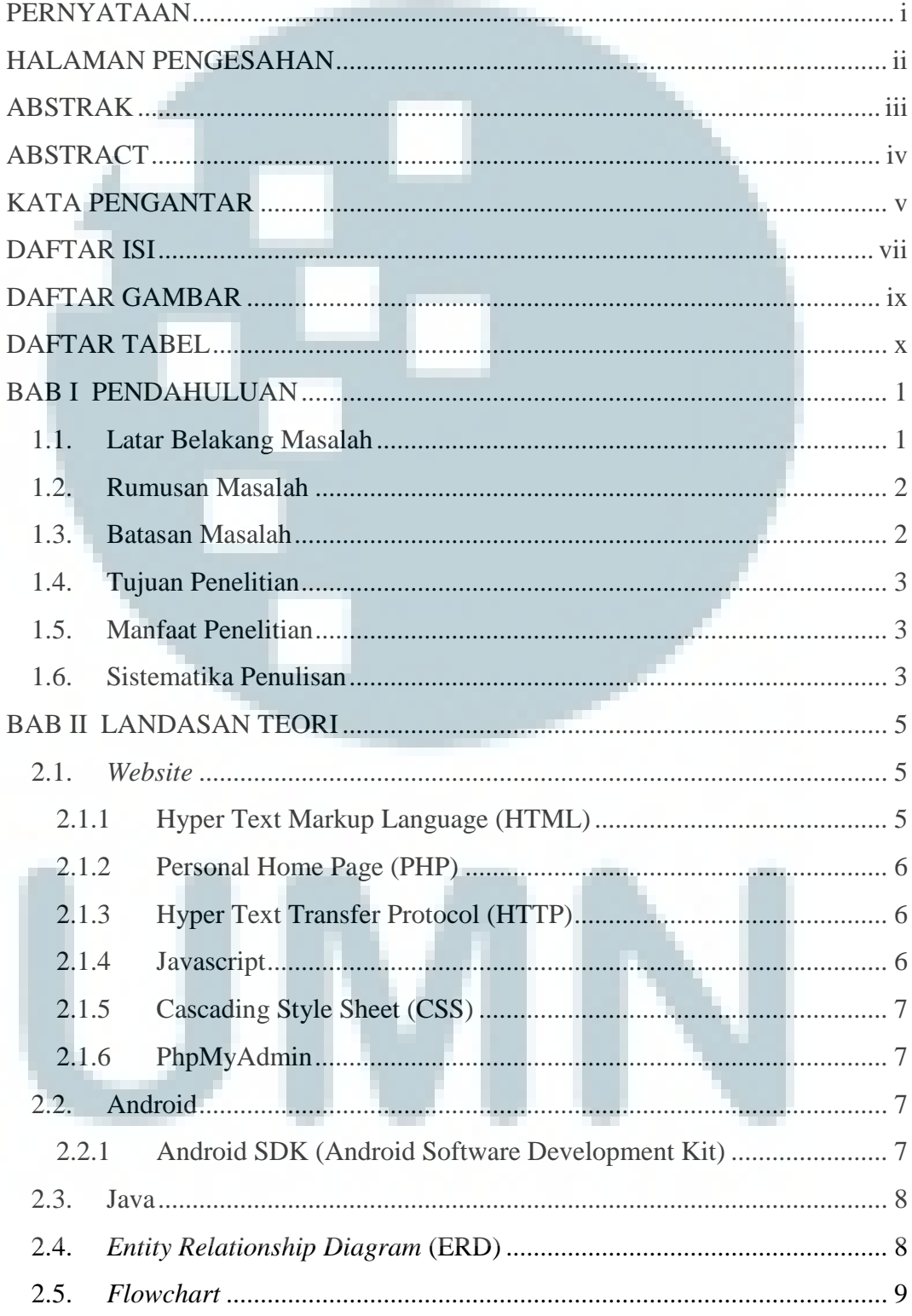

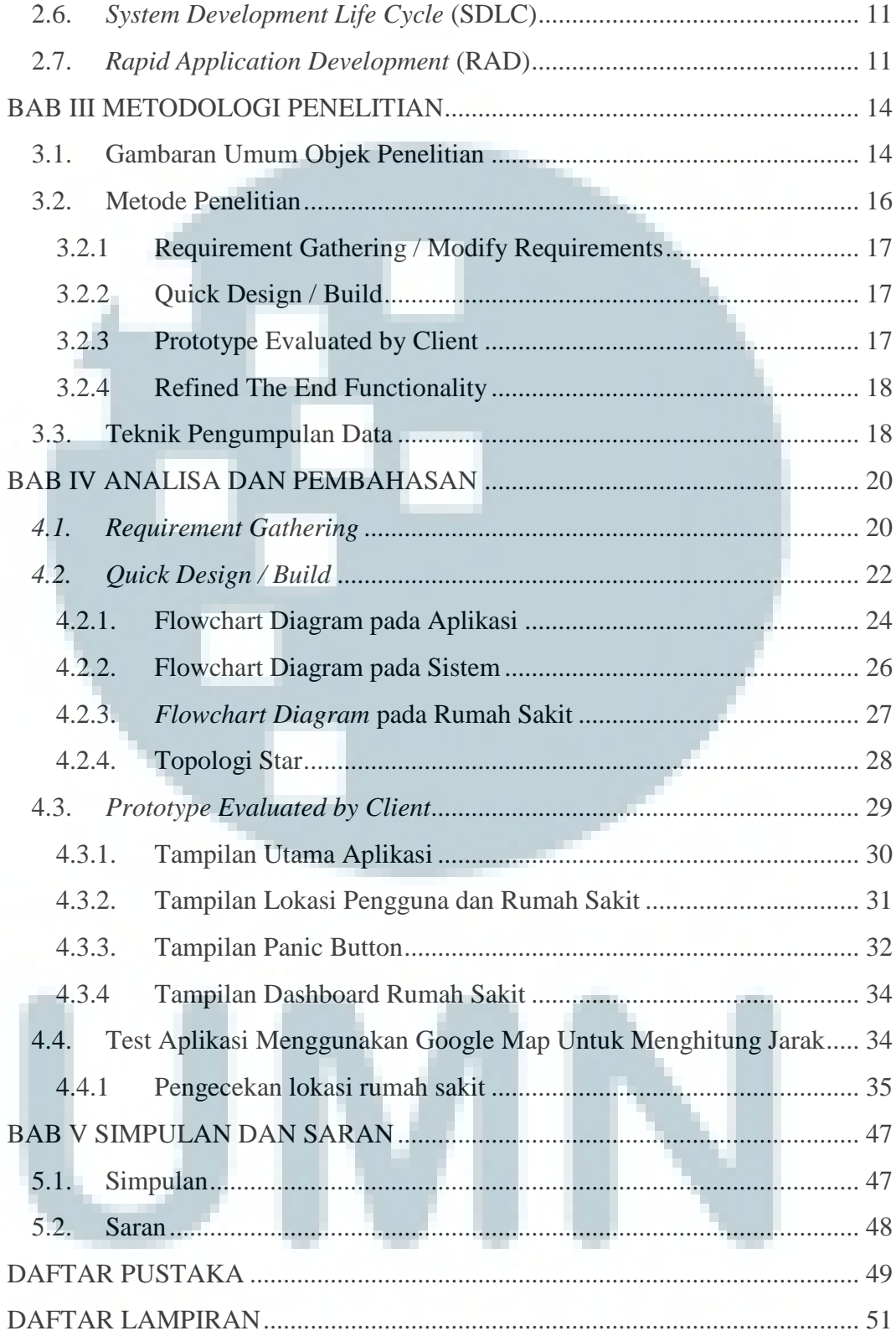

## **DAFTAR GAMBAR**

<span id="page-10-0"></span>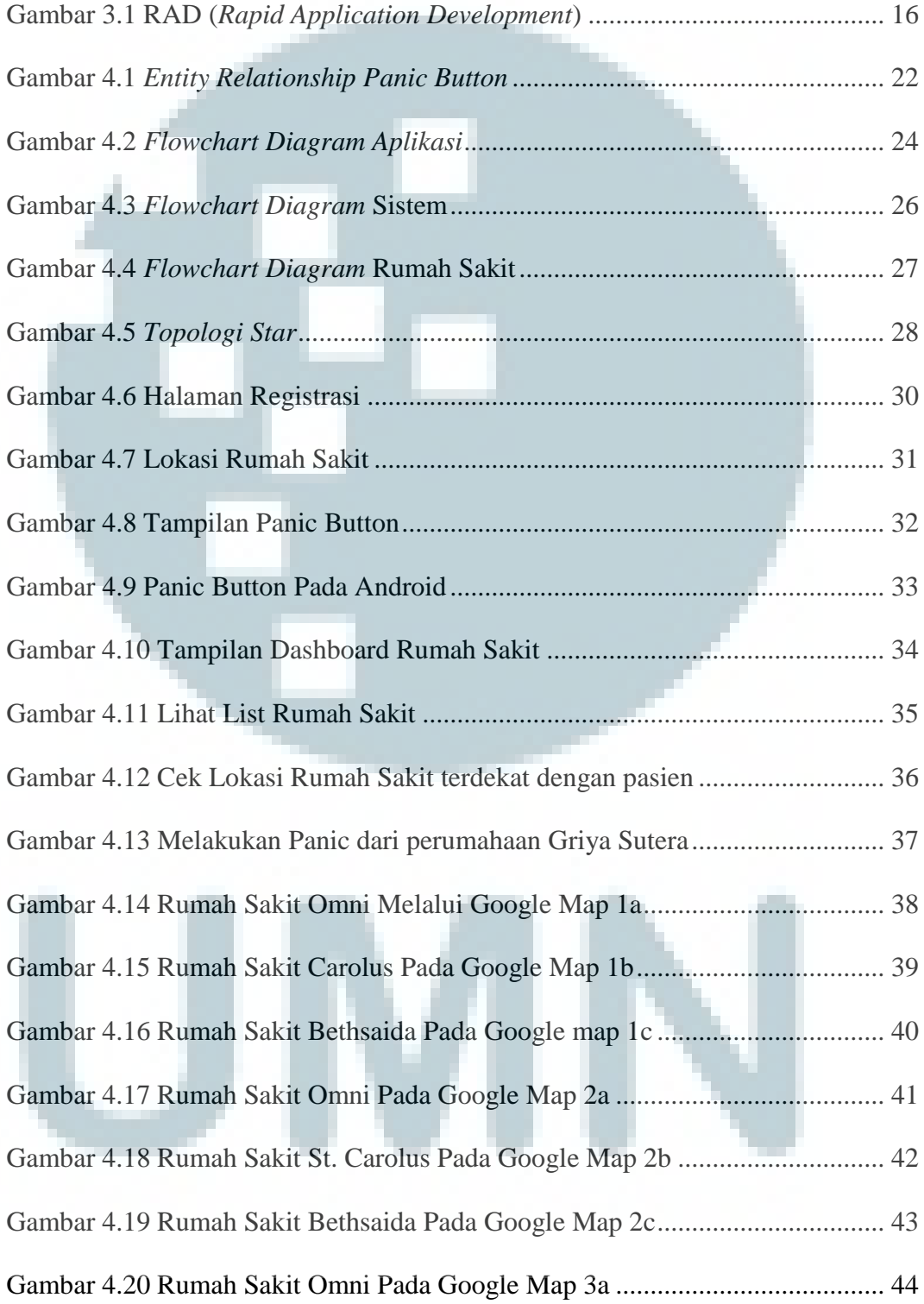

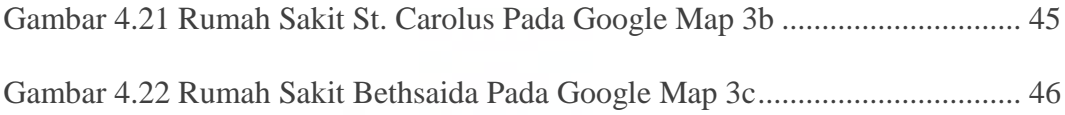

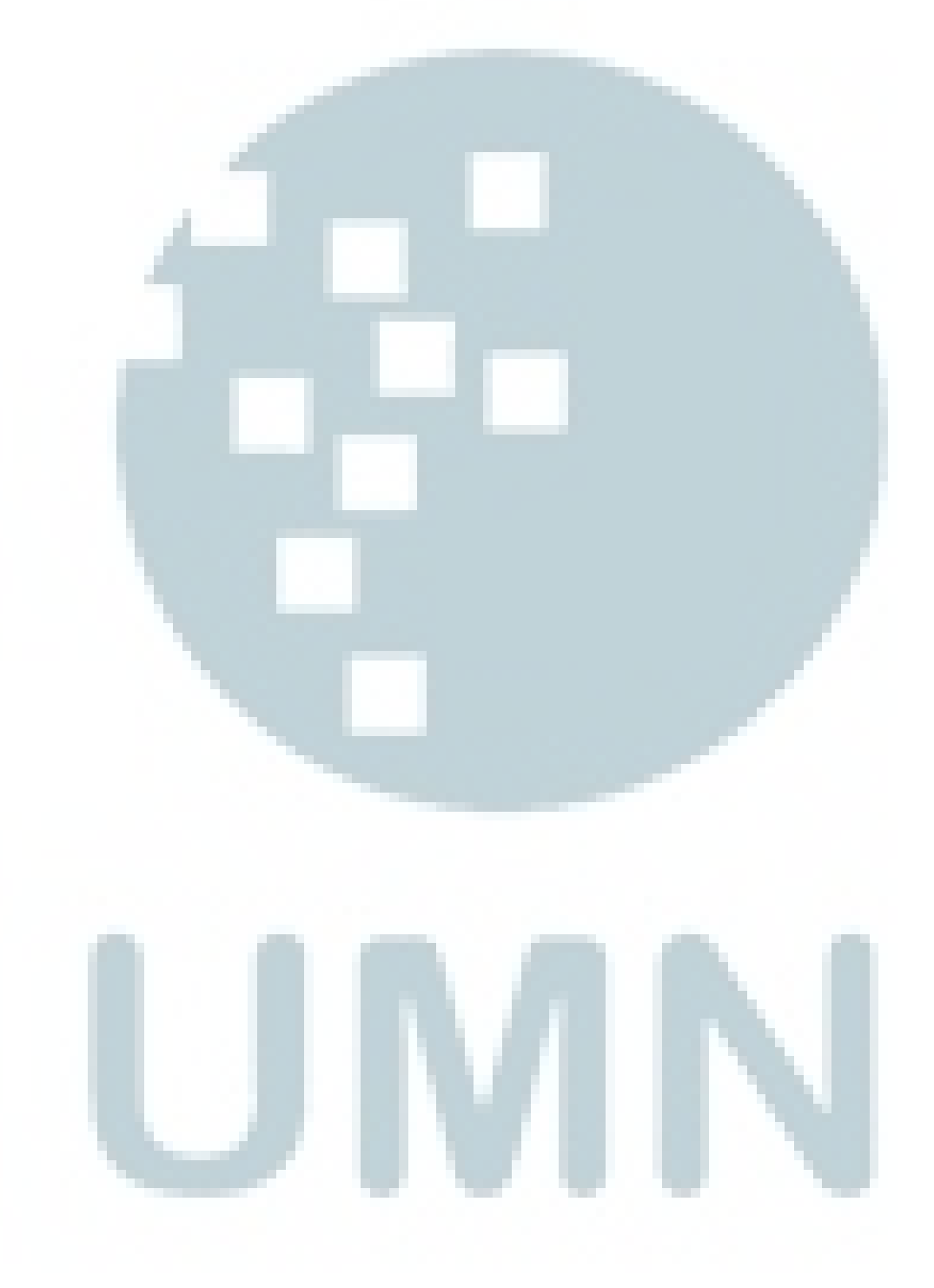

## **DAFTAR TABEL**

<span id="page-12-0"></span>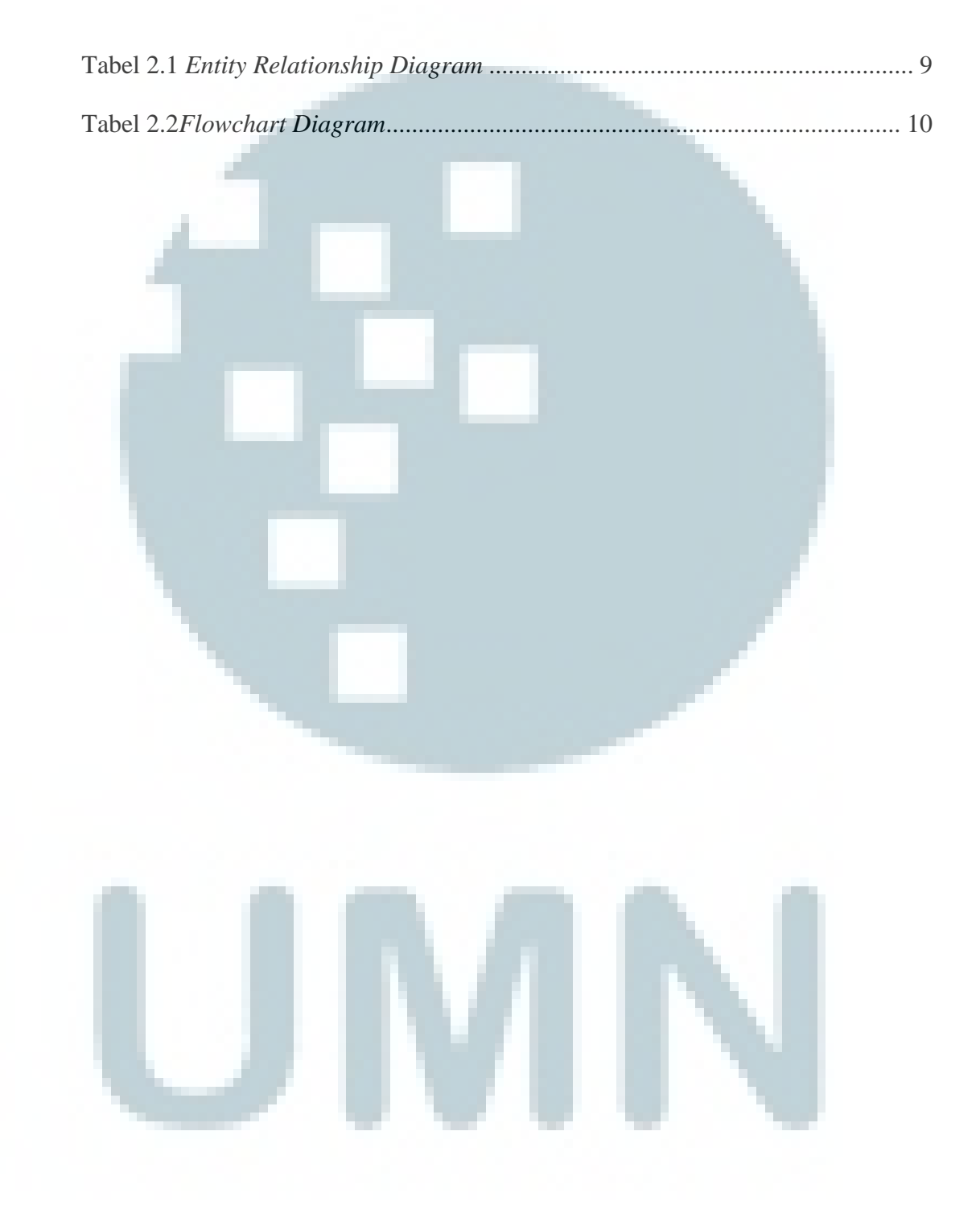